## Basic Types and Formatted I/O

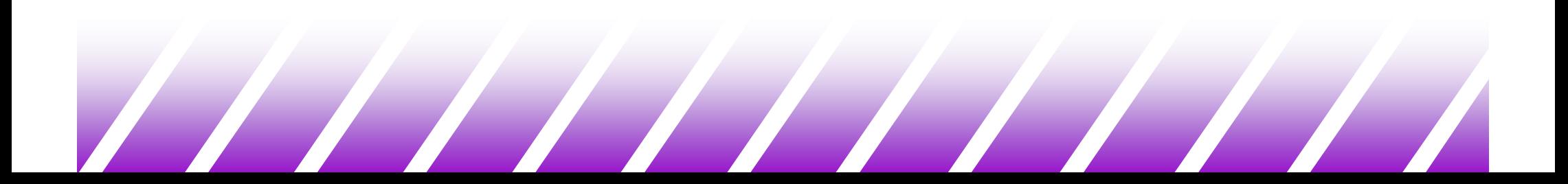

## C Variables Names (1)

Variable Names

- ◆ Names may contain letters, digits and underscores
- The first character must be a letter or an underscore.
	- the underscore can be used but watch out!!
- ◆ Case matters!
- C keywords cannot be be used as variable names.

present, hello, y2x3, r2d3, ... /\* OK \*/ \_1993\_tar\_return /\* OK but don't \*/ Hello#there /\* illegal \*/ double /\* shouldn't work \*/ 2fartogo /\* illegal \*/

## C Variables Names (2)

Suggestions regarding variable names

- ◆ DO: use variable names that are descriptive
- ◆ DO: adopt and stick to a standard naming convention
	- sometimes it is useful to do this consistently for the entire software development site
- ◆ AVOID: variable names starting with an underscore
	- often used by the operating system and easy to miss
- ◆ AVOID: using uppercase only variable names
	- generally these are pre-processor macros (later)

## C Basic Types (1)

- ◆ There are only a few basic data types in C
	- char: a single byte, capable of holding one character
	- int: an integer of fixed length, typically reflecting the natural size of integers on the host machine(i.e., 32 or 64 bits)
	- float: single-precision floating point
	- double: double: double precision floating point

## C Basic Types (2)

- There are a number of qualifiers which can be applied to the basic types
	- length of data
		- $\therefore$  short int:  $\therefore$
		- ◆ long int: ◆
		- long double
- $\mathbf{\hat{P}}$  "shorter" int,  $\leq$  number of bits in an int
- $\frac{1}{2}$ ❖ can also just write "short"<br>❖ a "longer int". >= number
- <sup>a</sup>"longer int", >= number of bits in an int
- $\frac{1}{2}$ often the same number of bits as an int
- $\frac{1}{2}$ can also just write "long"
- $\frac{1}{2}$ generally extended precision floating point
- signed and unsigned
	- $\therefore$  unsigned int  $\qquad \clubsuit$
	- unsigned char
	- ◆ signed char →
- ❖ an int type with no sign
- $\frac{1}{2}$ if int has 32-bits, range from 0..2<sup>32</sup>-1
- $\frac{1}{2}$ also works with long and short
- $\frac{1}{2}$  $\begin{array}{cc}\n\textcolor{red}{\textbf{\textbullet}} & \textcolor{red}{\texttt{a}} & \textcolor{red}{\texttt{number}} & \textcolor{red}{\texttt{from}} & \textcolor{red}{\texttt{0}} & \textcolor{red}{\texttt{255}} \\
\textcolor{red}{\textbf{\textbullet}} & \textcolor{red}{\texttt{a}} & \textcolor{red}{\texttt{number}} & \textcolor{red}{\texttt{from}} & \textcolor{red}{\texttt{-128}} & \textcolor{red}{\texttt{to}}\n\end{array}$
- a number from –128 to 127 (8-bit signed value)
- $\frac{1}{2}$ very similar to byte in Java

## C Basic Types (3)

- All types have a fixed size associated with them
	- this size can be determined at compile time
- ◆ Example storage requirements

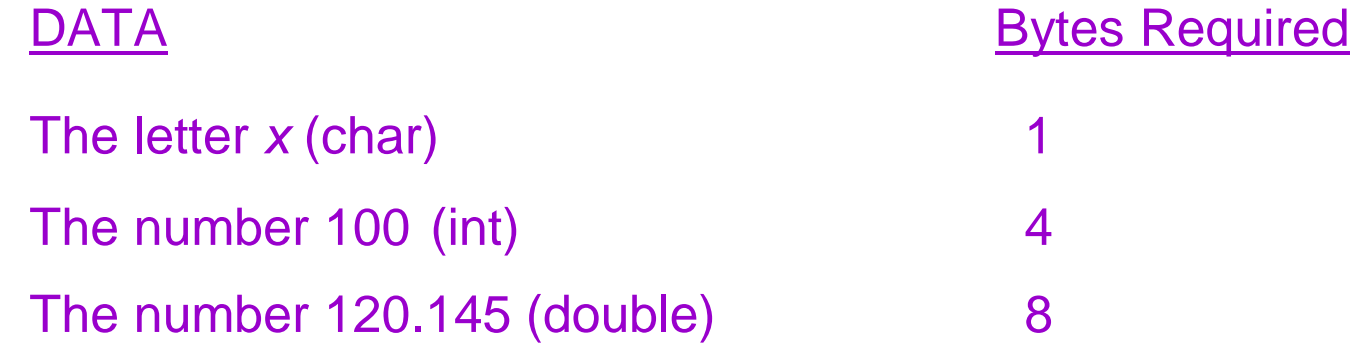

- These numbers are highly variable between C compilers and<br>computer architectures computer architectures.
- ◆ Programs that rely on these figures must be very careful to<br>make their code portable (in Try pot to avoid relying on the make their code portable (ie. Try not to avoid relying on the size of the predefined types)

## C Basic Types (4)

Numeric Variable Types

- ◆ Integer Types:
	- Generally 32-bits or 64-bits in length
	- Suppose an int has b-bits
		- $\div$  a signed int is in range -2b-1..2b-1-1
			- -32768 .. 32767 (32767+1=-32768)
		- \* an unsigned int is in range 0..2<sup>b</sup>-1
			- $0.65535(65535+1=0)$
		- $\bm{\dot{*}}$  no error message is given on this "overflow"

### ◆ Floating-point Types:

- Generally IEEE 754 floating point numbers
	- \* float (IEEE single): 8 bits exponent, 1-bit sign, 23 bits mantissa
	- \* double (IEEE double): 10 bits exponent, 1-bit sign, 53 bits mantissa
	- long double (IEEE extended)
- Only use floating point types when really required
	- they do a lot of rounding which must be understood well
	- floating point operations tend to cost more than integer operations

C Basic Types (5)

#### A typical 32-bit machine

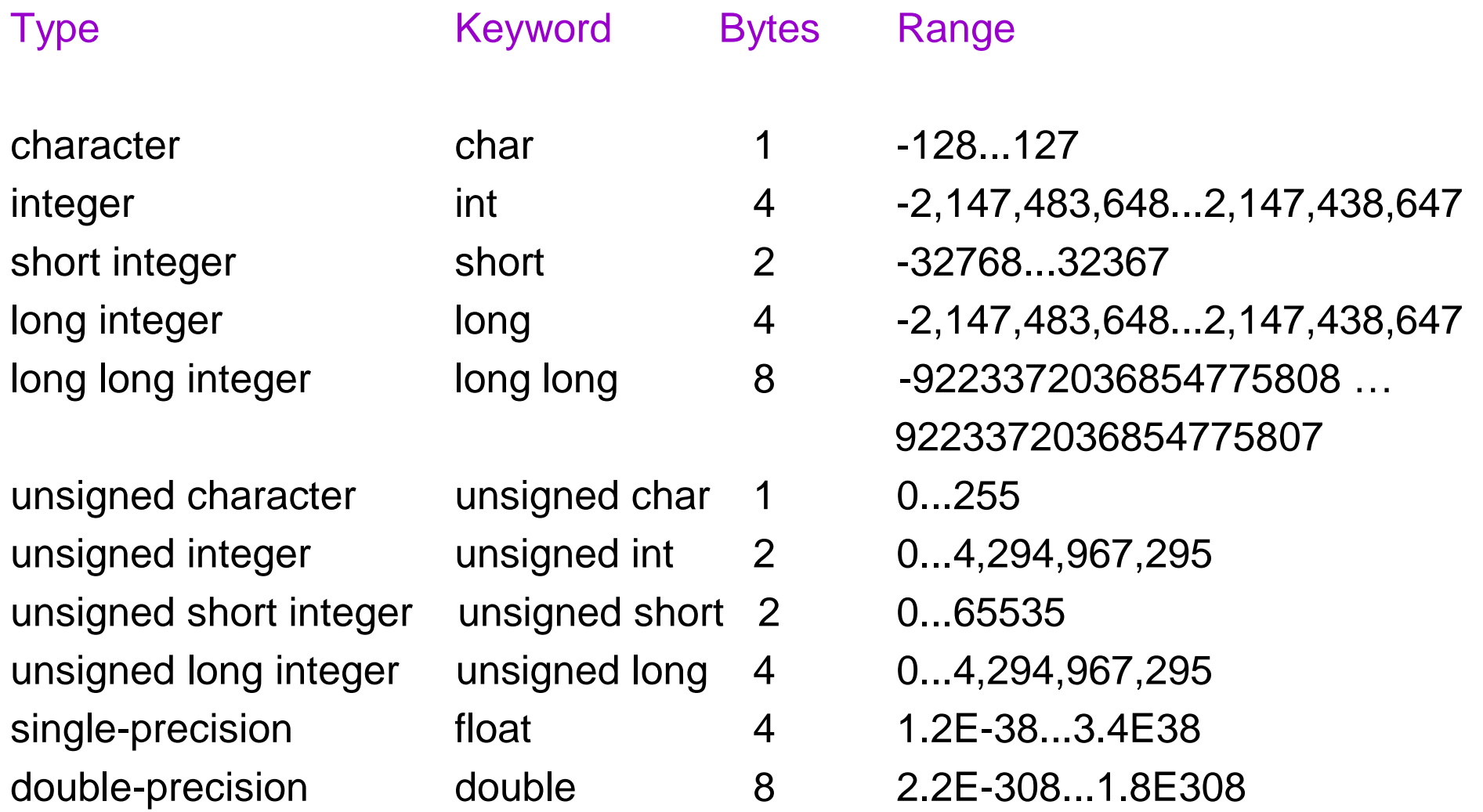

## Formatted Printing with printf (1)

- The printf function is used to output information (both  $\bullet$  data from variables and toxt) to standard output data from variables and text) to standard output.
	- A C library function in the <stdio.h> library.
	- Takes a format string and parameters for output.
- ◆ printf(format string, arg1, arg2, ...);
	- e.g. printf("The result is %d and %d\n", a, b);
- ◆ The format string contains:
	- Literal text: is printed as is without variation
	- Escaped sequences: special characters preceeded by \
	- Conversion specifiers: % followed by a single character<br>
	shadows (usually) that a variable is to be printed at the
		- Indicates (usually) that a variable is to be printed at this<br>location in the quiput etream location in the output stream.
		- The variables to be printed must appear in the \*\*<br> **Examples to printf following the fermet string** parameters to printf following the format string, in the order that they appear in the format string.

## Formatted Printing with printf (2)◆ Conversion Specifiers

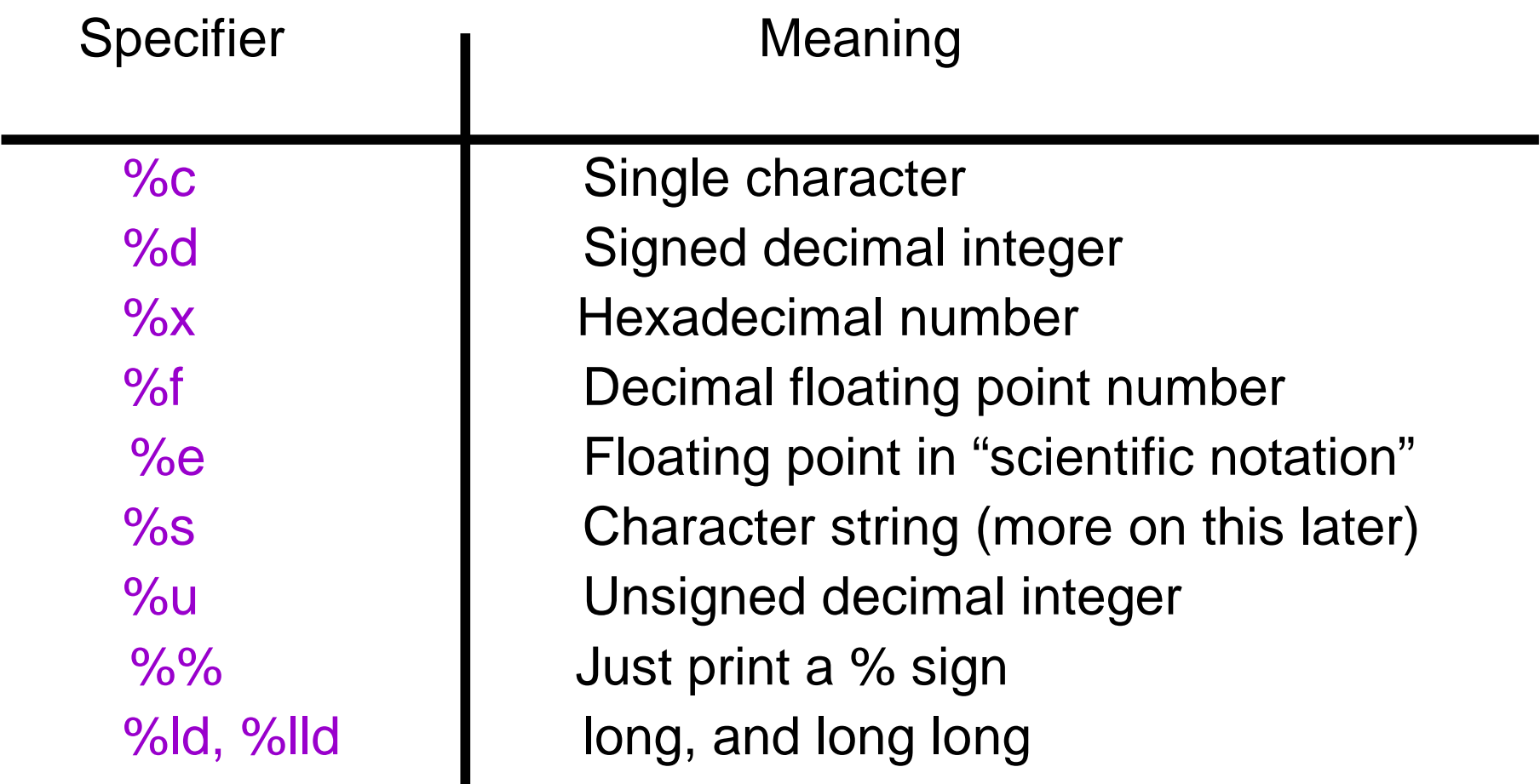

- ♦ There must be one conversion specifier for each argument being printed out.
- ◆ Ensure you use the correct specifier for the type of data you are printing printing.

## Formatted Printing with printf (3)

Escape Sequences:

٠

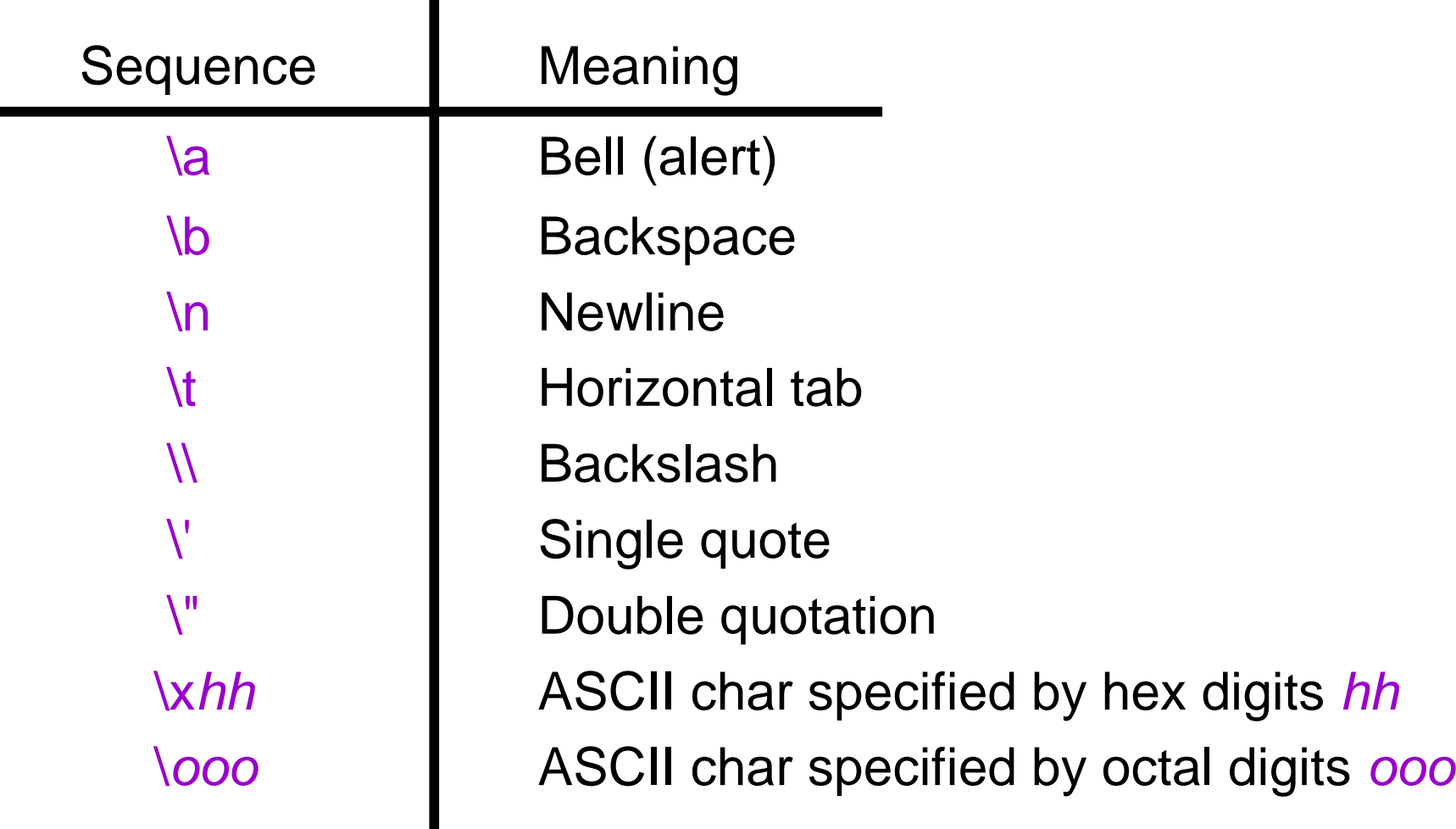

### Formatted Printing with printf (4)

◆ An example use of printf

```
#include <stdio.h>int main() {int ten=10, x=42;char ch1='o', ch2='f';
 printf("%d%% %c%c %d is %f\n", ten,ch1,ch2,x, 1.0*x / ten );return 0;}
```
◆ What is the output?

Why do we need to do this? We will talk about a better way later.Type conversion)

## Reading Numeric Data with scanf (1)

- The scanf function is the input equivalent of printf
	- A C library function in the <stdio.h> library
	- Takes a format string and parameters, much like printf
	- The format string specifiers are nearly the same as those used in printf
- ◆ Examples:

scanf ("%d", &x); /\* reads a decimal integer \*/scanf ("%f", &rate); /\* reads a floating point value \*/

• The ampersand (&) is used to get the "address" of the variable variable

- All the C function parameters are "passed by value".
- If we used scanf("%d",x) instead, the value of x is passed. As a result, scanf will not know where to put the number it reads.
- More about this in Section 15 ("Functions")

## Reading Numeric Data with scanf (2)

- ◆ Reading more than one variable at a time:
	- For example:
		- int n1, n2; float f;

scanf("%d%d%f",&n1,&n2,&f);

- Use white spaces to separate numbers when input.
	- 5 10 20.3
- $\bullet$  In the format string:
	- You can use other characters to separate the numbersscanf("value=%d,ratio=%f", &value,&ratio);
		- You must provide input like:

value=27,ratio=0.8

- $-$  scanf returns an int
	- If end-of-file was reached, it returns EOF, a constant defined in <stdio.h>
	- \* Otherwise, it returns the number of input values correctly read from standard input.

## Reading Numeric Data with scanf (3)

- ◆ One tricky point:
	- If you are reading into a long or a double, you must precede the conversion specifier with an **l** (a lower case L)
	- Example:

```
int main() {int x;
  long y;float a;double b;scanf("%d %ld %f %lf", &x, &y, &a, &b);
  return 0;}
```
## Type Conversion

- C allows for conversions between the basic types,<br>implicitly or evalicitly implicitly or explicitly.
- ◆ Explicit conversion uses the cast operator.
- ◆ Example 1:

```
int x=10;
float y, z=3.14;
y=(float) x; /* y=10.0 */
x=(int) z; /* x=3 */
x=(int) (-z); /* x=-3 -- rounded approaching zero */
```
# ◆ Example 2:

```
int i; 
short int j=1000;
i=i<sup>*</sup>i;  /* wrong!!! */
i=(int)i * (int)i; /* correct */
```
## Implicit Conversion

- $\bullet$  If the compiler expects one type at a position, but another type is provided, then implicit conversion occurs.
- ◆ Conversion during assignments:

```
char c='a';int i;
i=c; /* i is assigned the ASCII code of 'a' */
```
Arithmetic conversion – if two operands of a binary operator are not the same type, implicit conversion occurs:

```
int i=5, i=1;
float x=1.0, y;
y = x / i; {\frac{\pi}{2}} /* y = 1.0 / 5.0 */
y = j / i; /* y = 1 / 5 so y = 0 */
y = (float) j / i; /* y = 1.0 / 5 */
                /* The cast operator has a higher precedence */
```
## Example

The sizeof() function returns the number of bytes in a data type. int main() {

printf("Size of char ......... = %2d byte(s)\n", sizeof(char));

printf("Size of short  $..., z = %2d$  byte $(s)$ \n", sizeof(short));

printf("Size of int ............ = %2d byte(s)\n", sizeof(int));

printf("Size of long long  $\ldots$  = %2d byte(s)\n", sizeof(long long));

printf("Size of long ......... = %2d byte(s)\n", sizeof(long));

printf("Size of unsigned char.  $=$  %2d byte(s)\n", sizeof (unsigned char));

printf("Size of unsigned int.. = %2d byte(s)\n", sizeof (unsigned int));

printf("Size of unsigned short = %2d byte(s)\n", sizeof (unsigned short));

printf("Size of unsigned long. = %2d byte(s)\n", sizeof (unsigned long));

printf("Size of float ........ = %2d byte(s)\n", sizeof(float));

}

printf("Size of double ....... = %2d byte(s)\n", sizeof(double));

printf("Size of long double  $\mu$  = %2d byte(s)\n", sizeof(long double)); return 0;

## Example

#### Results of a previous run of this code on obelix ...

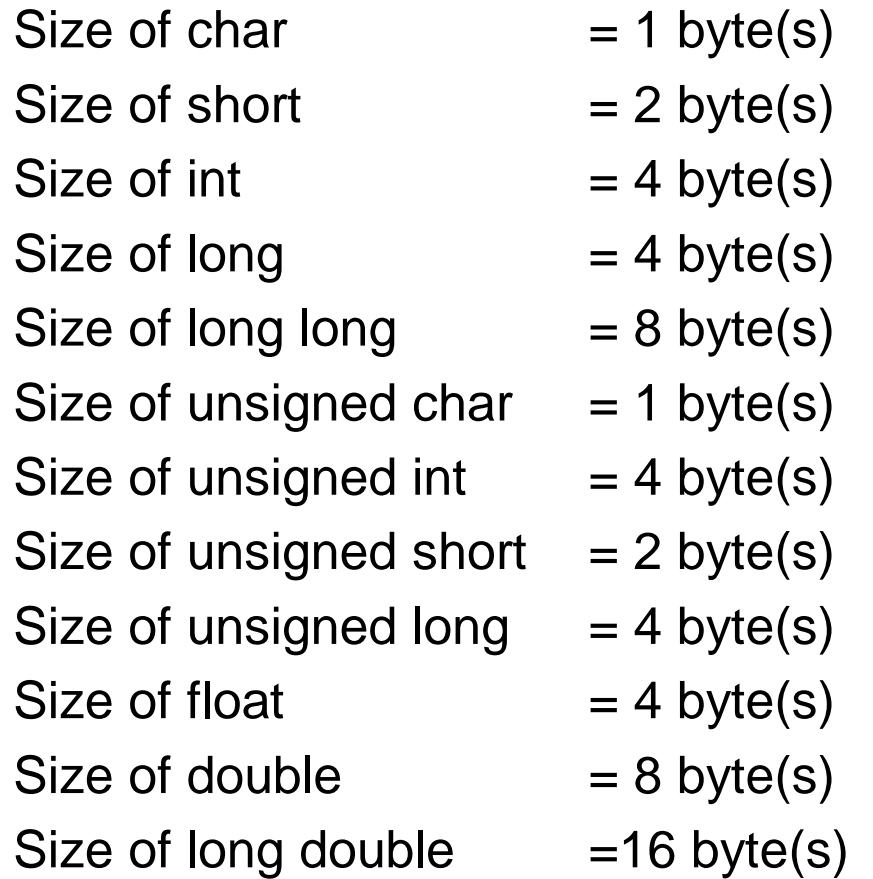

## Creating Simple Types

- typedef creates a new name for an existing type
	- Allows you to create a new name for a complex old name
- ◆ Generic syntax

typedef oldtype newtype;

◆ Examples:

typedef long int32; /\* suppose we know an int has 32-bits \*/ typedef unsigned char byte; /\* create a byte type \*/ typedef long double extended;

- These are often used with complex data types
	- Simplifies syntax!

## Variable Declaration (1)

◆ Generic Form typename varname1, varname2, ...; **Examples:**<br>∴مغة: int count; float a;double percent, total;unsigned char x,y,z;long int aLongInt; long AnotherLongIntunsigned long a\_1, a\_2, a\_3;unsigned long int b\_1, b\_2, b\_3; typedef long int32; int32 n;

◆ Where declarations appear affects their scope and visibility

- Rules are similar to those in Java
- Declaration outside of any function are for global variables
	- e.g., just before the main routine

## Variable Declaration (2)

Initialization

- ◆ ALWAYS initialize a variable before using it
	- Failure to do so in C is asking for trouble
	- The value of an uninitialized variables is undefined in the C standards

#### ◆ Examples:

- int count; /\* Set aside storage space for count \*/  $count = 0$ ;  $\qquad \qquad$  /\* Store 0 in count  $\frac{*}{ }$
- ◆ This can be done at definition:

```
int count = 0;
```
double percent =  $10.0$ , rate =  $0.56$ ;

◆ Warning: be careful about "out of range errors"

```
unsigned int value = -2500;
```
- The C compiler does not detect this as an error
	- What do you suspect it does?

## Constants (1)

#### **Constants**

◆ You can also declare variables as being constants

Use the const qualifier: const double pi=3.1415926;const int maxlength=2356; const int val= $(3*7+6)*5;$ 

Note: simple computedvalues are allowed • must be able to evaluateat compile time

- Constants are useful for a number of reasons
	- \* Tells the reader of the code that a value does not change
		- Makes reading large pieces of code easier
	- \* Tells the compiler that a value does not change
		- The compiler can potentially compile faster code
- ◆ Use constants whenever appropriate
- NOTE: You will get errors with the cc compiler --- use the <mark>gcc compiler</mark> (newer)

## Constants (2)

#### Preprocessor Constants

- These are an older form of constant which you still see
	- There is a potential for problems, so be careful using them!
- ◆ Generic Form:

#define CONSTNAME literal

- Generally make pre-processor constants all upper case (convention).

◆ Example:

#define PI 3.14159

- ◆ What really happens
	- The C preprocessor runs before the compiler.
	- Every time it sees the token PI, it substitutes the value 3.14159.
	- The compiler is then run with this "pre-processed" C code.
- ◆ Why this is dangerous?
	- Hard to determine the value of a multiply-defined constant (which you are allowed to create)

### Constants (3)

```
• An example of constants in use:
   #include <stdio.h>
#define GRAMS_PER_POUND 454const int FARFARAWAY = 3000;
   int main (){int weight_in_grams, weight_in_pounds;
     int year_of_birth, age_in_3000;
     printf ("Enter your weight in pounds: ");
     scanf ("%d", &weight_in_pounds);
     printf ("Enter your year of birth: ");
     scanf ("%d", &year_of_birth);
     weight_in_grams = weight_in_pounds * GRAMS_PER_POUND;age_in_3000 = FARFARAWAY - year_of_birth;
     printf ("Your weight in grams = %d\n", weight_in_grams);
     printf ("In 3000 you will be %d years old\n", age_in_3000);
     return 0;}
```
## Literals in C

- ◆ Literals are representations of values of some types
	- C allows literal values for integer, character, and floating point types
- Integer literals<br>Chatearte the
	- Just write the integer in base 10

int  $y=-46$ ;

- We will discuss base 8 and base 16 literals later
- ← Character literals
	- Character literals are specified with a single character in single quoteschar ch='a';
	- Special characters are specified with escape characters
		- \* Recall the discussion of 'escaped' characters with the shell
		- We will discuss these later
- ← Floating point literals
	- Just write the floating point number

float PI=3.14159;

 Can also use mantissa/exponent (scientific) notationdouble minus PItimes  $100 = -3.14159e2$